Муниципальное бюджетное учреждение дополнительного образования детей «Станция юных техников Новооскольского района Белгородской области»

Принята на заседании педагогического совета от «30» августа 2021 г протокол №1

УТВЕРЖДАЮ директор МБУДО «Станция юных техников Новооскольского района Белгородской областих велгород Майборода В.А. пацинальное **KEILHIM EHHE**<br>EJLHOTO приказ №52-ОД **РЕЖДЕЛЬНОГО**<br>ПОЛИШТЕЛЬНИЯ<br>ОБРАЗОВА ЮНЫХ<br>СТАШЛИ КОВ<br>СТАШЛИ КОВ **учрежде** от 30.08.2021 г ТЕХНИКОВ<br>ТЕХНИКОВ СТАНЦИЯ ЮОВ<br>СТАНИКОВ СКОЛЬСКОГО<br>10ВООСКОЛЬСКОЙ PAHOHA **BEJIOPOR** 4005858

## **Рабочая программа дополнительной общеобразовательной общеразвивающей программы «Компьютерные технологии и 3D моделирование»** *(техническая направленность)*

1 –го года обучения Для обучающихся 10 -12 лет

Автор-составитель : педагог дополнительного образования Селиванов Николай Федорович

Г.Новый Оскол 2021 г.

**Рабочая программа дополнительной общеобразовательной общеразвивающей программы «Компьютерные технологии и 3D моделирование»** Уровень сложности:базовый Направленность: техническая

Год разработки: 2017 Автор-составитель: Селиванов Николай Федорович

Программа принята на заседании педагогического совета МБУ ДО СЮТ протокол № 1 от «30» августа 2021 г.,

\_\_\_\_\_\_\_\_\_\_\_\_\_\_\_\_\_\_\_\_\_\_\_\_\_\_\_\_\_\_\_\_\_\_\_\_\_\_\_\_\_\_\_\_\_\_\_\_\_\_\_\_\_\_\_\_\_\_\_\_\_\_\_\_\_\_\_\_\_\_\_\_\_\_\_\_\_\_\_\_\_\_\_\_\_\_\_\_\_\_\_\_\_\_\_\_\_\_\_\_\_\_\_

# **Рабочая программа дополнительной общеобразовательной общеразвивающей программы «Компьютерные технологии и 3D моделирование»**

принята на заседании педагогического совета МБУ ДО СЮТ протокол № 1от «30» августа 2021 г.,

#### **Пояснительная записка**

Рабочая программа 1 года обучения разработа на основе дополнительной общеобразовательнойобщеразвивающей программы «Компьютерные технологии и 3D моделирование». Предполагает использование и реализацию таких форм организации материала, которые допускают освоение специализированных знаний и языка, гарантированно обеспечивают трансляцию общей и целостной картины в рамках содержательно-тематического направления программы.

Программа рассчитана для детей основной школы и охватывает круг специальных знаний, умений и навыков, необходимых для работы с персональным компьютером

## **Цель программы**

Цель данной образовательной программы – способствовать формированию конструкторского мышления и интереса к современным компьютерным технологиям. **Задачи программы**

Для достижения поставленной цели необходимо выполнить определѐнные задачи:

 Формирование основ научного мировозрения. В данном случае речь идет о формировании представлений об информации (информационных процессах) как одном из трех основополагающих понятий науки: веществе, энергии, информации, на основе которых строится современная картина мира; единстве информационных принципов строения и функционирования самоуправляемых систем различной природы

 Развитие мышления учащихся. Это развитие у школьников творческого мышления, а также формирование нового типа мышления, так называемого операционного мышления, направленного на выбор оптимальных решений.

 Подготовка школьников к практической деятельности, труду, продолжению образования. Реализация этой задачи связана с ведущей ролью обучения информатике в формировании компьютерной грамотности и информационной культуры школьников, навыков использования НИТ. важнейших компонентов подготовки к практической деятельности, жизни в информационном обществе.

Занятия по программе составляют 4 академических часа в неделю (2 раза в неделю по 2 академических часа с переменой для отдыха 10 минут). Продолжительность академического часа 45 мин.) Наполняемость группы 8-10 человек.

Формы проведения занятий зависят от сложности изучаемой темы, уровня подготовки обучающихся и их социально-возрастных особенностей. Теоретические сведения обучающиеся получают в процессе практической работы, в форме лекций, бесед, Обучающимся предлагаются различные варианты усвоения знаний – занятиедемонстрация, занятие-игра, занятие-конкурс, занятие-соревнование и т.д., что является инновационным по отношению к традиционным методам работы в системе дополнительного образования.

#### **1.11. Ресурсное обеспечение программы.**

В целях повышения эффективности реализации образовательной программы, максимального развитию творческих способностей личности в процессе реализации условий «ситуации успеха» необходимо определить условия (ресурсное обеспечение) эффективного функционирования:

1. информационное обеспечение;

2. материально-техническое обеспечение;

3. методическое обеспечение.

Информационное обеспечение предполагает оснащение содержание образовательной программы специальной, педагогической и методической литературой.

Материально-техническое обеспечение компьютерный класс проектор доступ в сеть Интернет

Знания, умения и навыки, полученные на учебных занятиях, необходимо подвергать педагогическому контролю с целью выявления качества усвоенных детьми знаний в рамках программы обучения и дальнейшей коррекции.

Чтобы убедиться в прочности знаний и умений, эффективности обучения по данной образовательной программе проводятся три вида контроля:

входной (начало учебного года) – беседы с родителями, педагогическое наблюдение, собеседование и т.д.;

промежуточный (в течение учебного года):

итоговый:

В работе объединений по программе «Компьютерные технологии и 3D моделирование» используются *формы проведения учебного занятия*, классифицируемые по основной дидактической цели (Г.К.Селевко)

- 1. Вводное учебное занятие
- 2. Учебное занятие изучения нового материала
- 3. Учебное занятие закрепления изученного материала
- 4. Учебное занятие применения знаний и умений
- 5. Учебное занятие проверки и коррекции знаний и умений
- 6. Смешанное, или комбинированное учебное занятие

**Методы обучения**: словесный, наглядный, практический, контроль и самоконтроль

С учѐтом требования обеспечения ведущей роли развития практических навыков на занятиях творческих объединений выделяется комплекс ведущих программных знаний и умений.

Обучающиеся 1 года обучения должны знать:

- назначение текстового редактора;
- назначение панелей инструментов;
- правила ввода и форматирования текста;
- приѐмы вставки таблиц и графических объектов.
- приѐмы решения простых вычислительных задач;
- приѐмы построения графиков и диаграмм.
- назначение и структуру базы данных;
- типы полей в базе данных;
- назначение форм и отчѐтов.
- назначение презентаций;
- приѐмы создания простых презентаций.

Учащиеся должны уметь:

- производить подготовку текстового редактора к работе;
- вводить и форматировать простой текст;
- вставлять в текст таблицы и графические объекты;
- пользоваться готовыми шаблонами и создавать свои.
- создавать простые электронные таблицы с формулами;
- пользоваться относительными и абсолютными ссылками;
- строить диаграммы и графики.
- спроектировать структуру простой базы данных;
- производить ввод данных в базу и их редактирование;
- выполнять операции поиска нужной информации.
- создавать простые презентации в Power Point;
- делать переходы между слайдами;
- применять анимационные эффекты.

## **Календарный учебный график**

Комплектование групп творческих объединений по Программе проводится с 01.09.по 15.09 учебного года.

Расчетная продолжительность учебного года : 36 учебных недель – 156 часов.

Дни занятий: Вторник – 15.35-16.20;16.30-17.15

четверг – 15.35-16.20;16.30-17.15

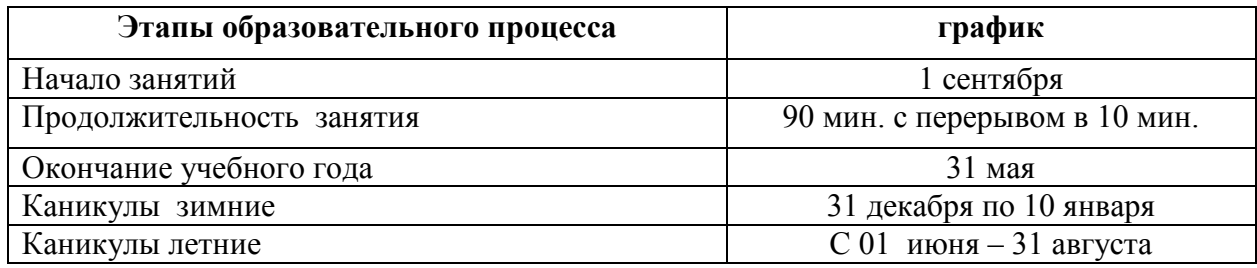

# *Учебно-тематический план 1 год обучения*

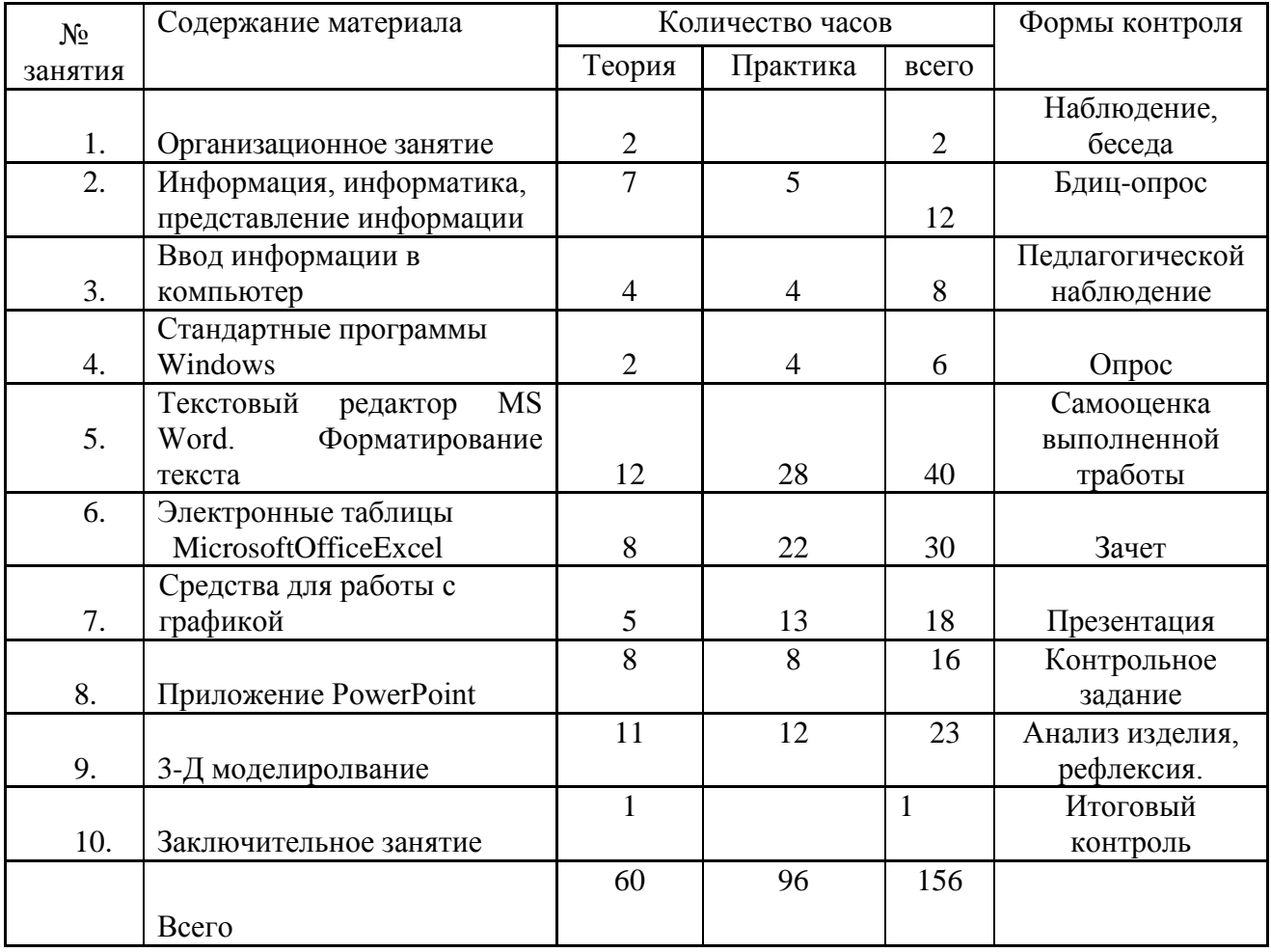

#### N<sub>o</sub> занятия **Содержание материала Колич. часов Дата проведе ния Теория Практи ка Всего** *1. Организационное занятие(2 ч.)* **2** 1 Знакомство с обучающимися . Правила Техники безопасности **2**  $\overline{2}$ 02.09 *2. Информация, информатика, представление информации(12 ч.)* **7 5** 2 Понятие об информации . Краткая история информатики. Информация аналоговая и цифровая 2 07.09 3 Аналого-цифровое преобразование. Устройства аналоговые и цифровые Понятие о кодировании информации. Хранение цифровой информации. Бит. 1 1 2 09.09 4 От битов к байтам. Кодирование текстовой информации . 1 1 2 14.09 5 Стандартная кодировка ASCII. Кодирование цветовой информации. Кодирование графической информации. 1 1 2 16.09 6 Понятие формата информации. Понятие о файле. Хранение информации 1 1 2 21.09 7 Компьютер, программа, интерфейс. Состав компьютерной системы. От информации к данным. 1 1 2 23.09 *3. Ввод информации в компьютер (8 ч.)* **4 4** 8 Клавиатура. Скорость ввода информации.  $1 \quad 1 \quad 2 \quad 28.09$ 9 Работа клавиатуры. Структура клавиатуры. 1 1 2 30.09 10 Регистровые клавиши. Работа с Windows с помощью клавиатуры. 1 1 2 05.10 11 Клавиши редактирования. Настройка клавиатуры  $1 \t 1 \t 2 \t 07.10$ *4. Стандартные программы Windows(6 ч.)* **2 4** 12 Стандартные программы Windows. Ввод и редактирование текста. 1 2 12.10 13 Ввод текста в редакторе Блокнот. Редактирование текста. 1 2 14.10 14 Работа с блоками текста. Сохранение данных на компьютере. 2 19.10 *5. Текстовый редактор MS Word. Форматирование текста (40 ч.)* **12 28**

#### *Календарно-тематический план 1 год обучения*

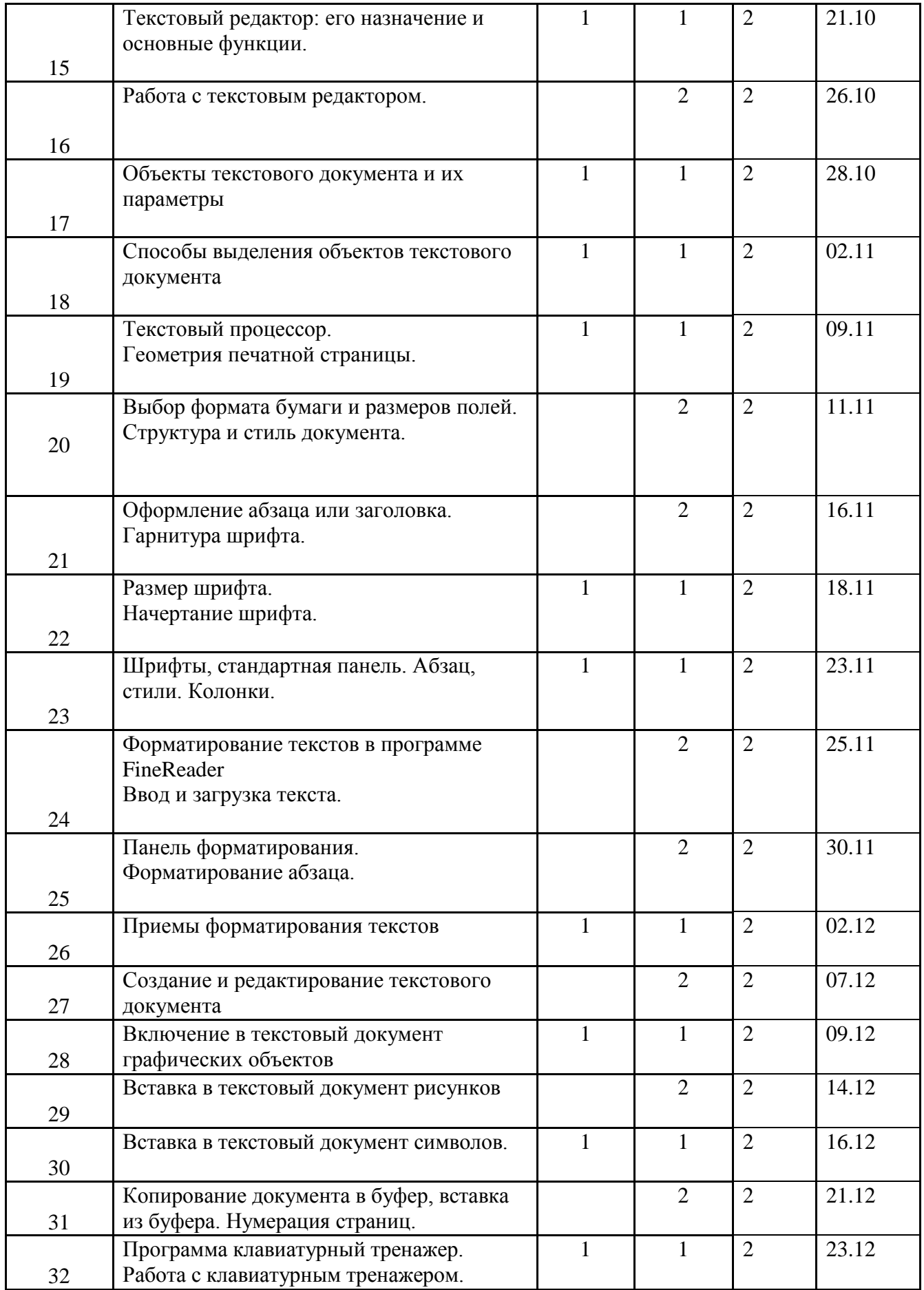

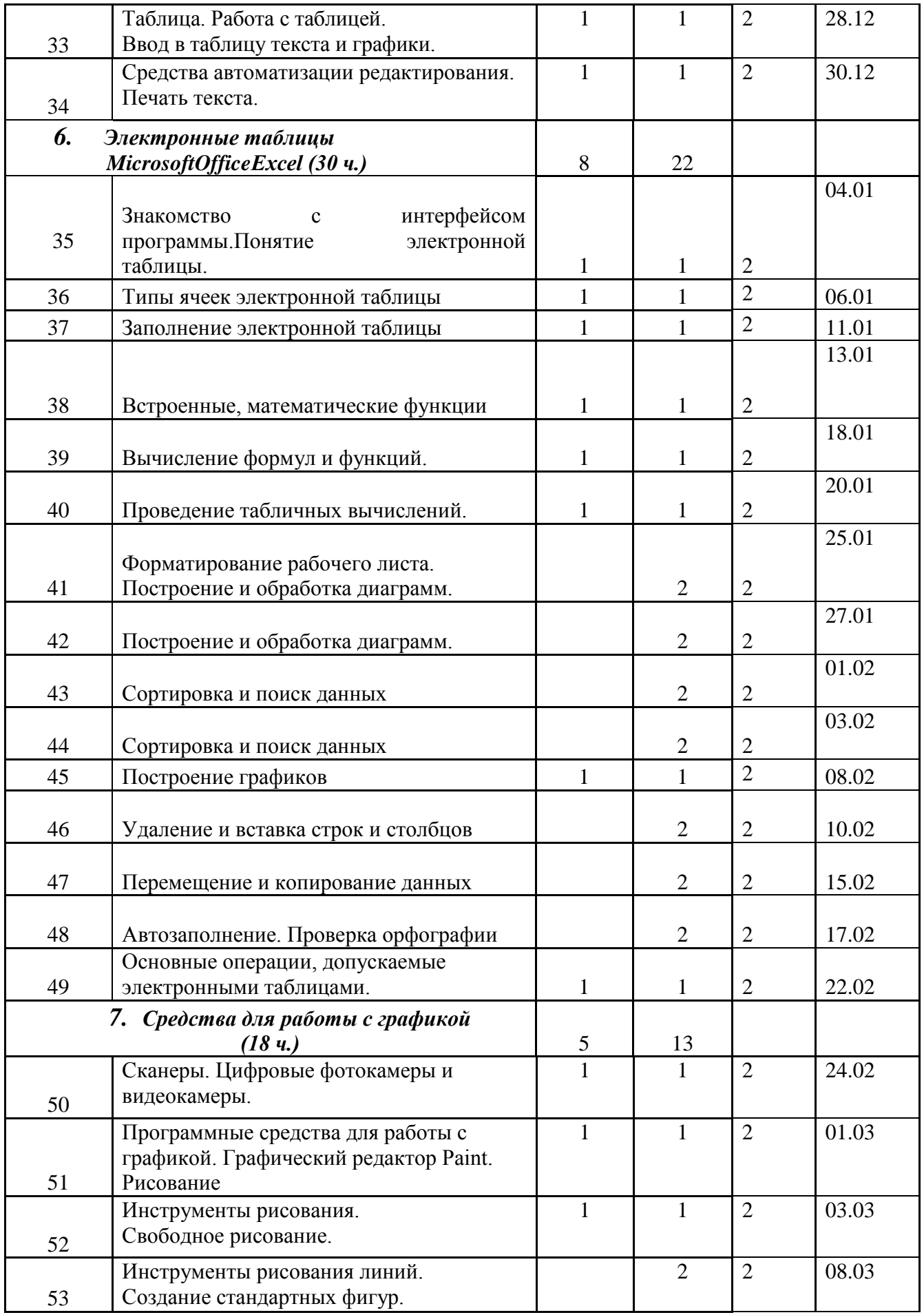

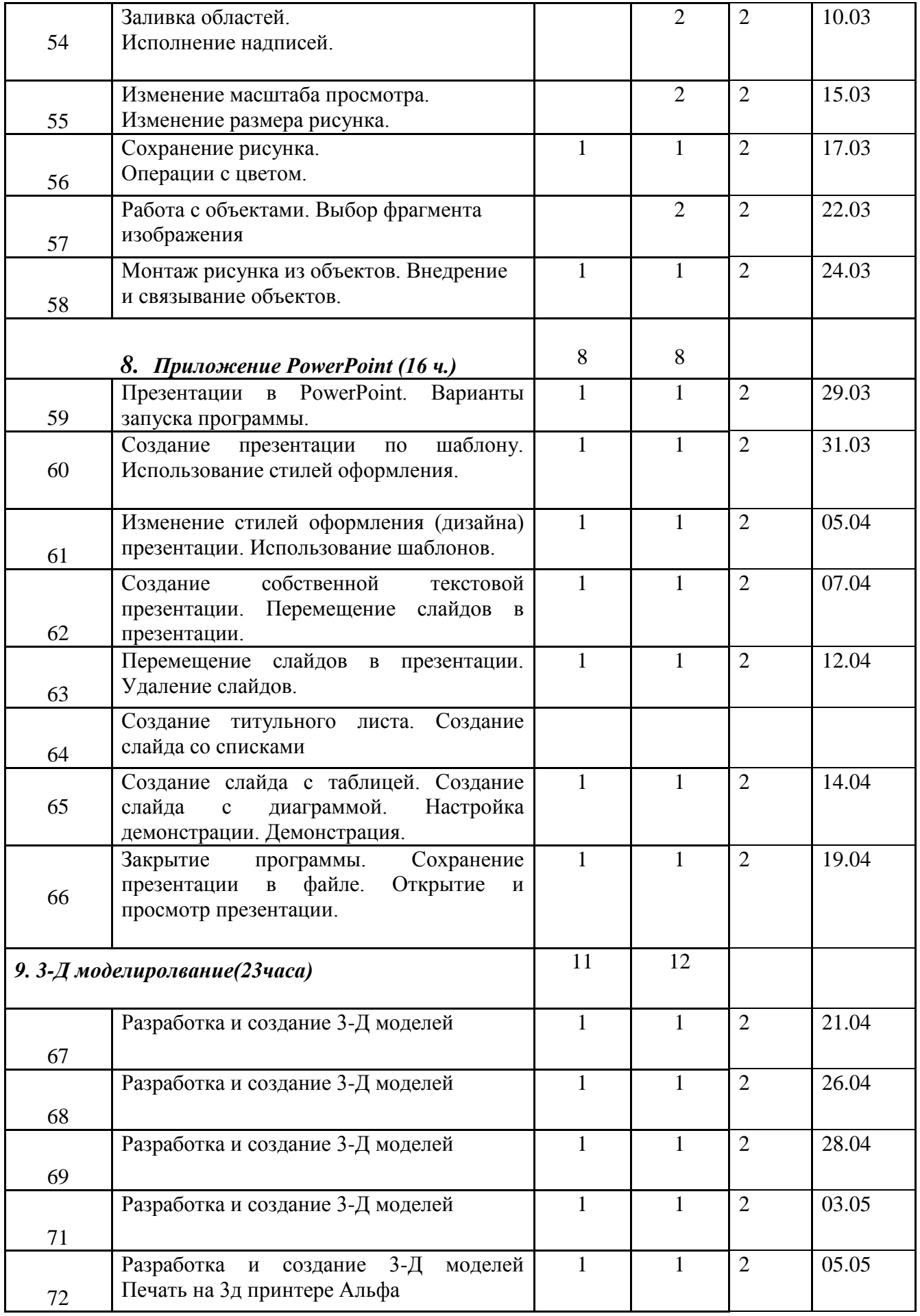

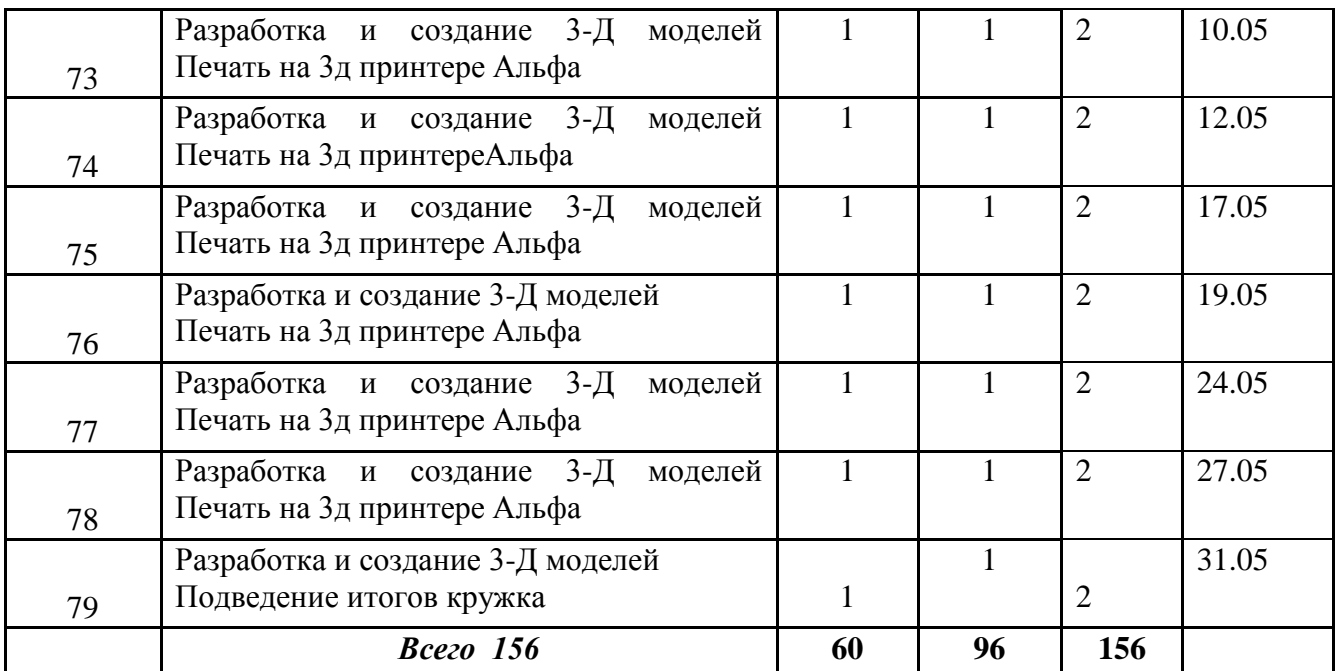

### *Примерный комплекс упражнений для глаз:*

1. Закрыть глаза, сильно напрягая глазные мышцы, на счет 1-4, затем раскрыть глаза, расслабить мышцы глаз, посмотреть вдаль а счет 1-6. Повторить 4-5 раз. *2.* Посмотреть на переносицу и задержать взгляд на счет 1-4. До усталости глаза

не доводить. Затем посмотреть вдаль на счет 1-6. Повторить 4-5 раз.

3. Не поворачивая головы, посмотреть направо и зафиксировать взгляд на счет 1-4, затем посмотреть вдаль прямо на счет 1-С. Аналогичным образом проводятся упражнения с фиксацией взгляда плево, вверх и вниз. Повторить 3-4 раза.

4. Перевести взгляд быстро по диагонали: направо вверх — налево вниз, потом прямо вдаль на счет 1-6, затем налево вверх — направо вниз и посмотреть вдаль на счет 1-6. Повторить 4-5 раз.

Проведение гимнастики для глаз не исключает проведение физкультминутки. Регулярное проведение упражнений для глаз и физкультминуток эффективно снижает зрительное и статическое напряжение.

Занятия в кружках с использованием ПК следует организовывать не раньше, чем через 1 час после окончания учебных занятий в школе. Это время следует отводить для отдыха и приема пищи.

Для учащихся начальной школы занятия в кружках с использованием компьютерной техники должны проводиться не чаще двух раз в неделю. Продолжительность одного занятия—не более 60 мин. После 10-15 мин непрерывных занятий за ПК необходимо сделать перерыв для проведения физкультминутки и гимнастики для глаз. Несомненно, что утомление во многом зависит от характера компьютерных занятий. Наиболее утомительны для детей компьютерные игры, рассчитанные, главным образом, на быстроту реакции. Поэтому не следует отводить для проведения игр такого рода время всего занятия. Продолжительное сидение за компьютером может привести к перенапряжению нервной системы, нарушению сна, ухудшению самочувствия, утомлению глаз. Поэтому для учащихся этого возраста допускается проведение компьютерных игр только в конце занятия длительностью не более 10 мин.

Подведение итогов работы объединения.

• с целью уменьшения зрительного утомления детей после работы на персональных компьютерах рекомендуется проводить комплекс упражнений для глаз, которые

выполняются сидя или стоя, отвернувшись от экрана, при ритмичном дыхании с максимальной амплитудой движений глаз. Для большей привлекательности их можно проводить в игровой форме.

#### **Материально-техническое обеспечение**

Компьютерный класс, проектор, доступ в сеть Интернет, 3Д принтер Альфа.

#### **Проверка результативности**

Чтобы убедиться в прочности знаний и умений, эффективности обучения по данной образовательной программе проводятся три вида контроля:

входной (начало учебного года) – беседы с родителями, педагогическое наблюдение, собеседование и т.д.;

промежуточный (в течение учебного года): проводится вформе тестирования, выполнения контрольного задания,

итоговый. Итоговая аттестация проводится в конце года и является обязательной. Итоговая аттестация проводится в форме тестирования, выполнения практического задания.

#### **Год обучения 1 полугодие На конец учебного года** 1 год обучения **Тестирование:** 1. Графическим редактором называется программа, предназначенная ... создания графического образа текста редактирования вида и начертания текста работы с графическим изображением построения диаграмм 2. Минимальным объектом, используемым в растровом графическом редакторе, является ... точка экрана (пиксель) объект (прямоугольник, круг и т.д.) палитра цветов знакоместо (символ) 3. Деформация изображения при изменении размера рисунка - один из недостатков ... векторной графики растровой графики 4. С помощью графического редактора Paint можно ... создавать и редактировать графические изображения редактировать вид и начертание шрифта настраивать анимацию графических объектов строить графики 5. Примитивами в графическом редакторе называются ... линия, круг, прямоугольник карандаш, кисть, ластик выделение, копирование, вставка наборы цветов (палитра) 6. Инструментами в графическом редакторе **Теоретический зачет по билетам (с практическим заданием) : Содержание билета: 1**) Виды графической информации и их особенности формирования. 2) Программное обеспечение для обработки графической информации, их специфика, виды и особенности работы. 3) Мультимедиа (понятие, назначение, особенности) **Практическое задание: 1)** Сформировать изображение в растровом графическом редакторе; **2)** Сформировать изображение в векторном графическом редакторе; **3)** Создать анимационное изображение состоящее минимум из 7-ми объектов в кадре.

#### Аттестационные материалы для проведения промежуточной аттестации

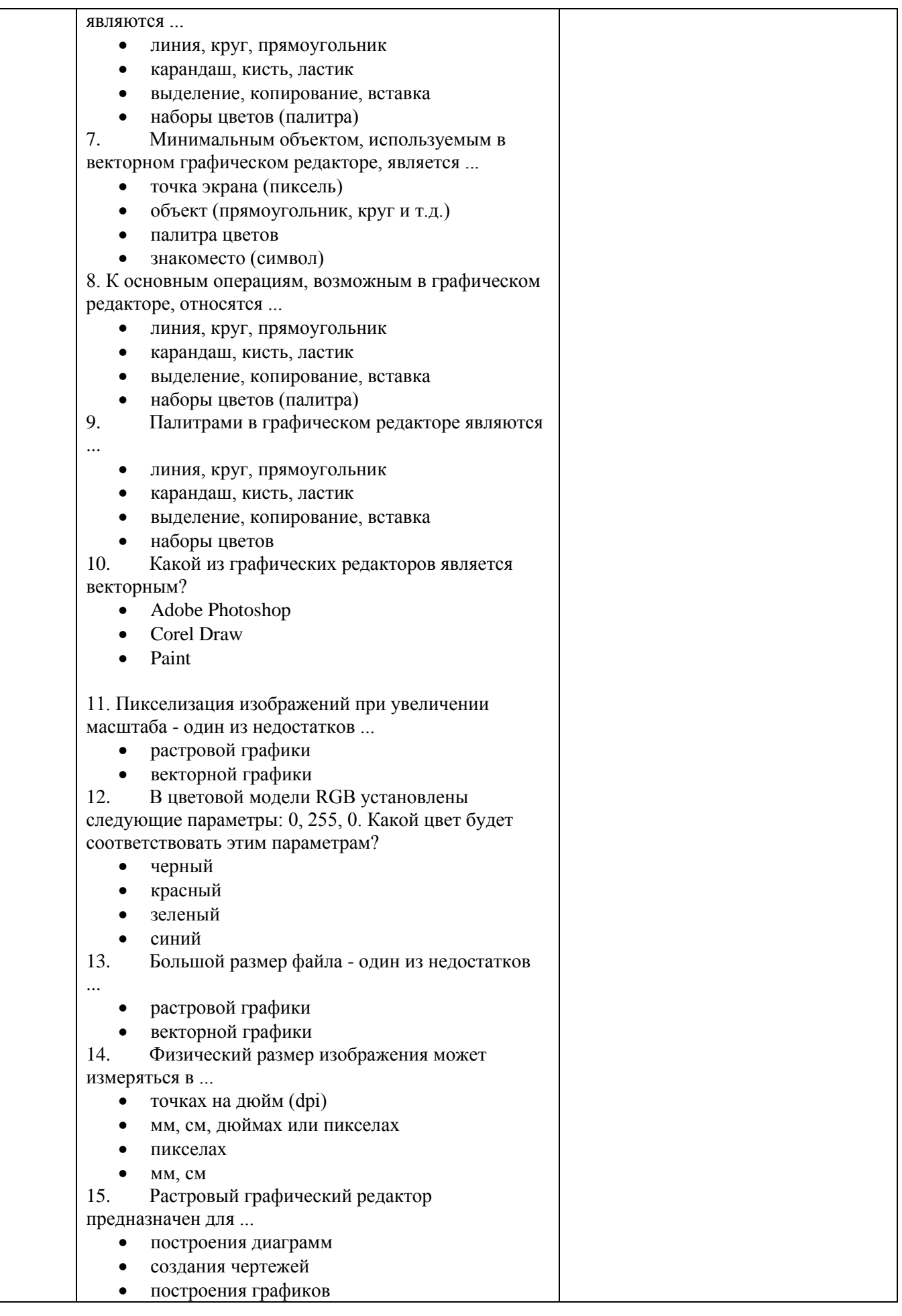

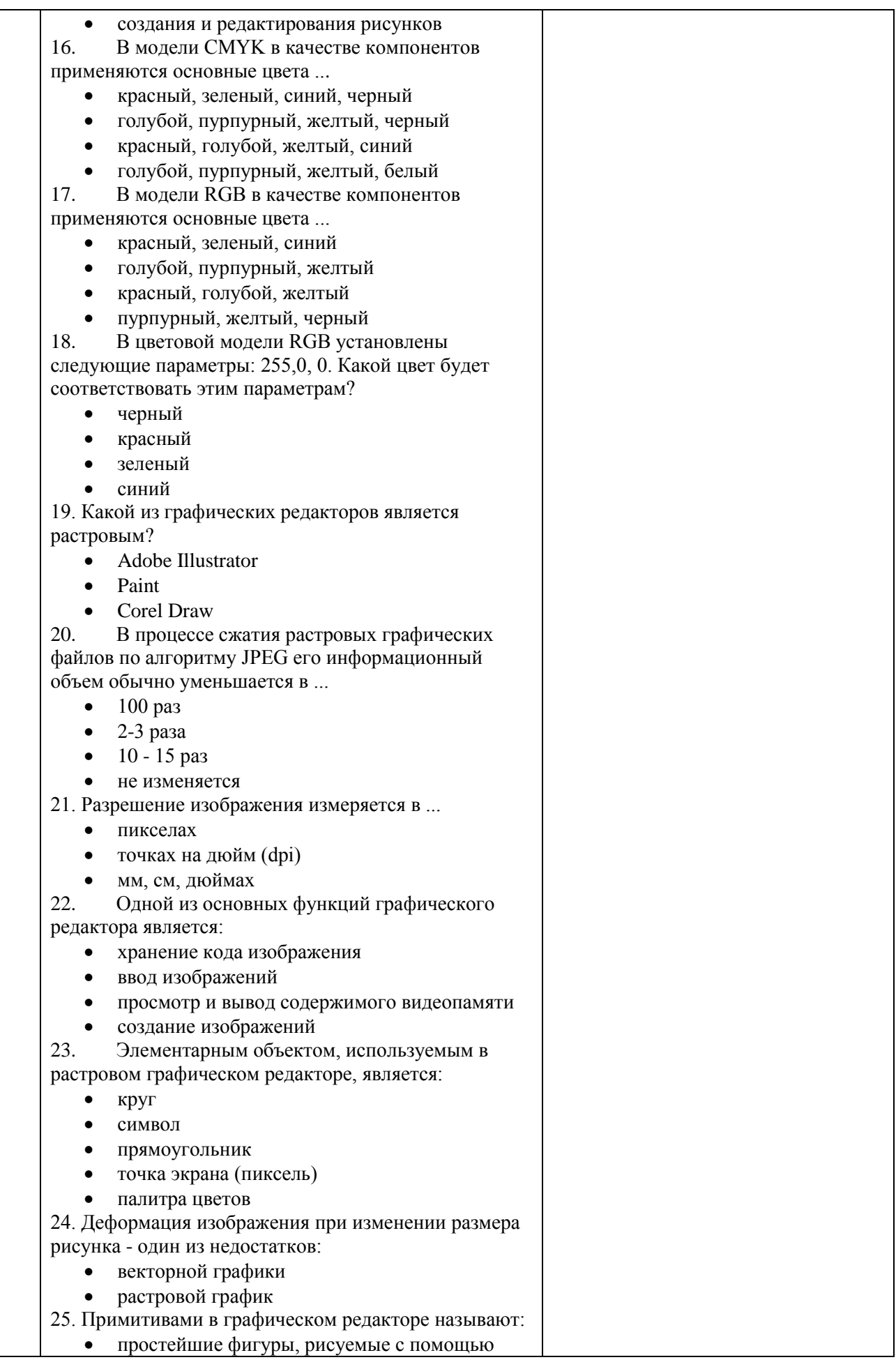

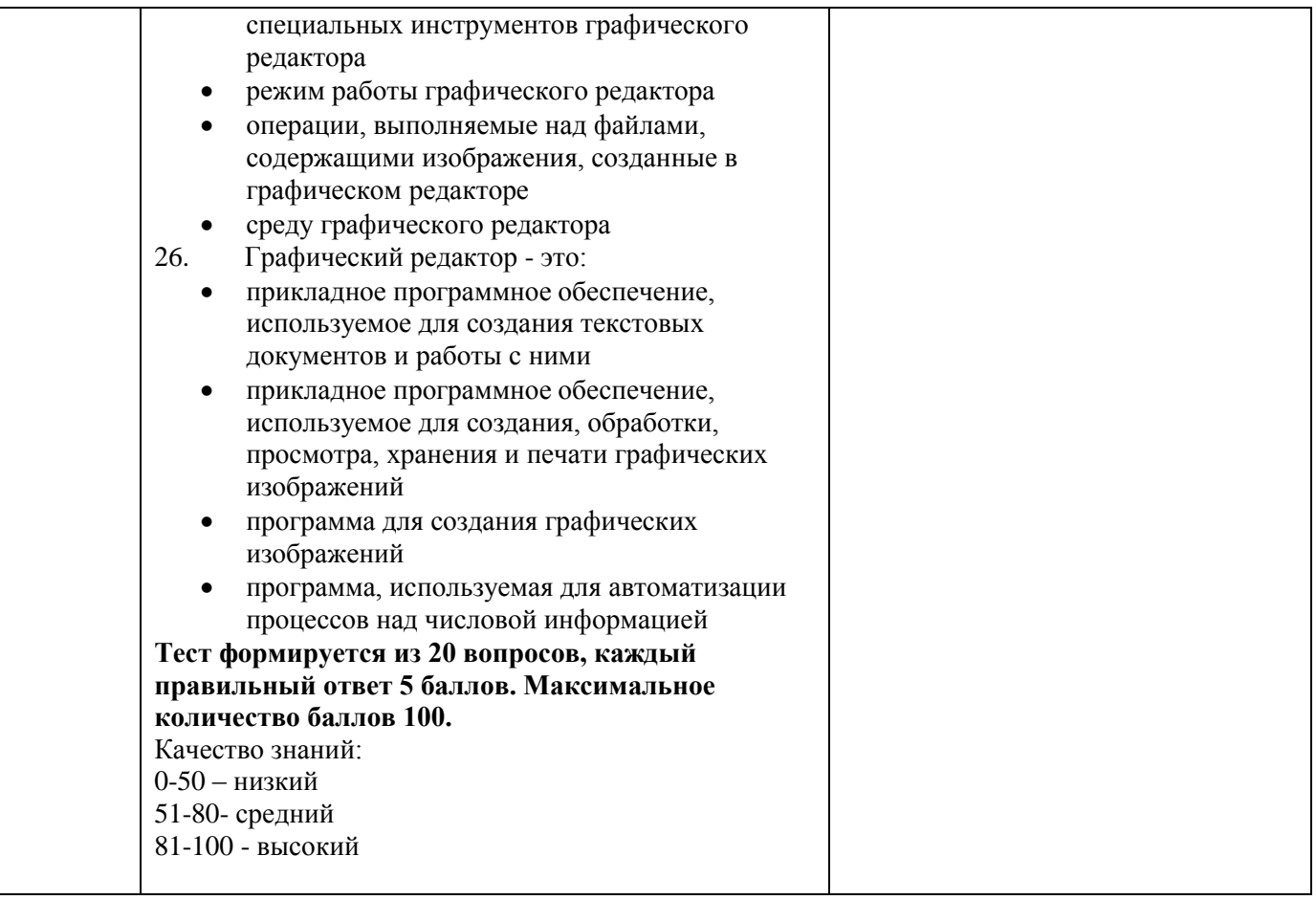

### *Список методической литературы*

1. Microsoft Windows 2000 Professional. Русская версия / Под общ. ред. А.Н. Чекмарева и Д. Б. Вишнякова. – СПб.: БХВ- Петербург, 2001. – 752 с.: ил.

2. Симонович С. В. Компьютер в вашей школе. – М.: АСТ- ПРЕСС: Инфорком-Пресс,  $2001. - 336$  c.

3. Программы для общеобразовательных учреждений: Информатика. 2-11 классы /Семакин И.Г., Угринович Н.Д. и др. - М., БИНОМ. Лаборатория знаний, 2003. – 205 с.

4. Гейн А.. Информатика: Учебник для 10-11 кл. общеобразоват.учреждений/ А. Г. Гейн, А. И. Сенокосов, Н. А. Юнерман, - 4-е изд. – М.: Просвещение, 2003. – 225 с.: ил.

5. Информатика и информациннно-коммуникационные технологии. Базовый курс: Учебник для 8 класса / И. Г. Семакин, Л. А. Залогова, С. В. Русаков, Л. В. Шестакова. – М.: БИНОМ. Лаборатория знаний, 2005 – 176 с.: ил.

6. Информатика и информациннно-коммуникационные технологии. Базовый курс: Учебник для 9 класса / И. Г. Семакин, Л. А. Залогова, С. В. Русаков, Л. В. Шестакова. – М.: БИНОМ. Лаборатория знаний, 2005 – 371 с.: ил.

Информатика и ИКТ . Учебник. Начальный уровень / Под ред. проф.

Н. В. Макаровой. СПб.: Питер, 2011. – 160 с.: ил

- 1. Симонович С.В., Евсеев Г.А.. Алексеев А.Г. Общая информатика: Учебное пособие для средней школы. – М.: АСТ-Пресс, 2001, - 592 с.
- 2. Microsoft Windows 2000 Professional. Русская версия / Под общ. ред. А.Н. Чекмарева и Д. Б. Вишнякова. – СПб.: БХВ- Петербург, 2001. – 752 с.: ил.
- 3. Microsoft Office 2000 в целом. СПб.: БХВ- Петербург, 23001. 728 с.: ил.
- 4. Информатика и ИКТ. Базовый курс: Учебник для 8 класса / Н. Д. Угренович. 5-е изд. М.: БИНОМ. Лаборатория знаний, 2007. 205с.: ил.
- 5. Информатика и ИКТ. Базовый курс: Учебник для 9 класса / Н. Д. Угренович. 4-е изд. \_ М.: БИНОМ. Лаборатория знаний, 2006. 320с.: ил.
- 6. Информатика. 7 9 класс. Базовый курс. Теория. / Под ред, Н.В. Макаровой. СПб.: Питер. 2002. – 368 с.: ил.
- 7. Информатика: Учебник для 7 класса / Н. Д. Угренович. 5-е изд., стереотипю М.: БИНОМ. Лаборатория знаний, 2017. – 168 с. : ил.
- 8. . http://MON.GOV.RU (Сайт Министерства образования и науки) 2. Семакин И.Г. Хеннер Е.К. Информатика 11 класс. – М., Лаборатория Базовых Знаний,  $2002 - 144c$ .